# Starting Web Development

# Hello! Joy is my name, and I am a Software Engineer

@joymichs

# What is the web really? How does the internet work?

# So? What happens when I type google.com or any other url/uri

### Enough Talk! Let us dive into HTML

https://github.com/joymichs/daad-web-dev-workshop/tree/html

## Let us give style to HTML using CSS

https://github.com/joymichs/daad-web-dev-workshop/tree/css

#### Web Dev Blog

March 12th, 2019

related post

related post 2

Post one:

related post 4

I am bold Lorem ipsum dolor sit amet, consectetuer adipiscing elit. Aenean commodo ligula eget dolor. I look italized right? Aenean massa. Cum sociis natoque penatibus et magnis dis parturient montes, nascetur ridiculus mus. Donec quam felis, ultricies nec, pellentesque eu, pretium quis, sem. Nulla consequat massa quis enim. Donec pede justo, fringilla vel, aliquet nec, vulputate eget, arcu. In enim justo, rhoncus ut, Take to to the image imperdiet a, venenatis vitae, justo. Nullam dictum felis eu pede mollis pretium. Integer tincidunt. Cras dapibus. Vivamus elementum semper nisi. Aenean vulputate

related post 5

#### Post two:

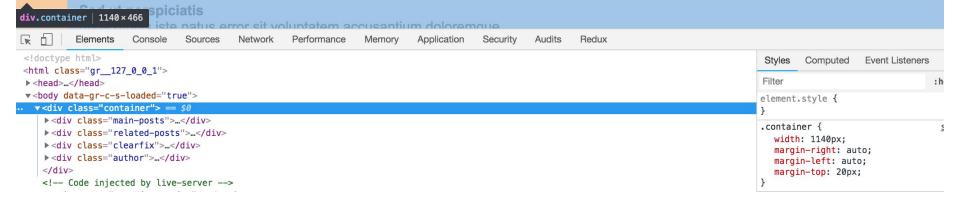

#### Web Dev Blog

#### Post one:

I look italized right? Aenean massa. Cum sociis natoque penatibus et magnis dis parturient montes, nascetur ridiculus mus. Donec quam felis, ultricies nec, pellentesque eu, pretium quis, sem. Nulla justo, rhoncus ut, Take to to the image imperdiet a, venenatis vitae, justo. Nullam dictum felis eu pede

#### Post two: spiciatis

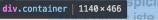

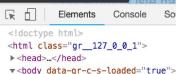

</div>

</body> </html>

▼<div class="container"> == \$0

▶ <div class="main-posts">...</div> ▶ <div class="related-posts">...</div> ▶ <div class="clearfix">...</div> ▶ <div class="author">...</div>

<!-- Code injected by live-server -->

><script type="text/javascript">...</script>

Sources

Network Performance

Memory

Application

Security

**Audits** 

Redux

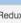

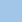

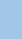

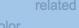

March 12th, 2019

related post 1

Styles

Filter

Computed

font-size: 18px;

Event Listeners >>>

: ×

:hov .cls +

padding -1140 × 466

border

font-family: Arial, Helvetica, sans-serif;

#### html.gr\_127\_0\_0\_1 body div.container div.main-posts

### Some Web

design/development principles

#### HOW IT WORKS — SIMPLE AS 1, 2, 3

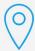

PICKUP

After location is sent via Whatsapp or Messenger, we will come pick-up your clothes.

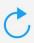

CLEAN

We will specially wash, dry clean, press and fold your clothes to your desire

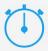

DELIVER

You would be notified that your clothes are ready and we will deliver to your home

- Font-sizes between 15 and 20 px.
- Line-spacing between 120% and 150%
- Choose good looking fonts: Google fonts

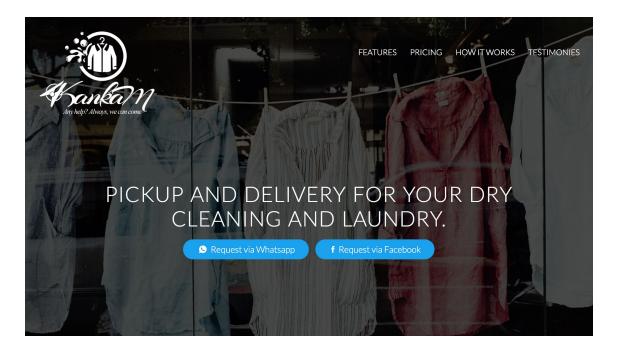

- When you put text directly on images:
  - Overlay the image
  - Blur the image

#### HOW IT WORKS — SIMPLE AS 1, 2, 3

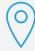

PICKUP

After location is sent via Whatsapp or Messenger, we will come pick-up your clothes.

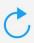

CLEAN

We will specially wash, dry clean, press and fold your clothes to your desire.

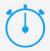

DELIVER

You would be notified that your clothes are ready and we will deliver to your home.

- Use icons to list features and steps

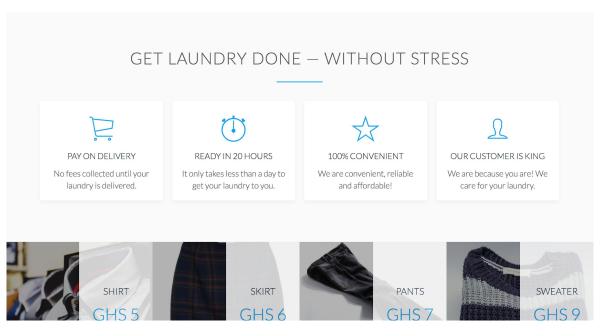

- Put whitespace between your:
  - elements
  - groups of elements
  - website's section

## Responsive Layouts and then CSS Flexbox

Demo Source: peter sommerhoff

#### Flex-Containers

Flex-items

flex-direction
justify-content
align-items
flex-wrap

order
align-self
flex-grow
flex-shrink
flex-basis

### scratch

Let us build a website from

### Small Talks

### Thank You

@joymichs